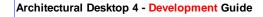

16

## **SYMBOLS DESIGN CONTENT**

PARI

#### Contents:

Design Content - Access ---- Adding Design Content ---- Modifying Design Content --- Design Content - Display ---- Design Content - Customizing and Tricks

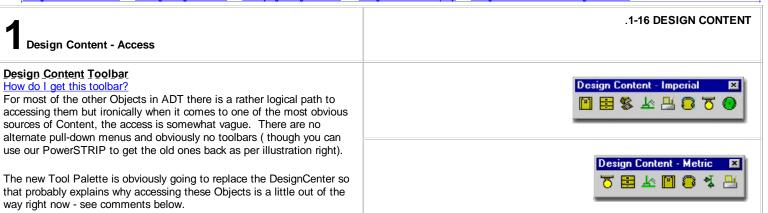

#### **Design Content Menus** 🖩 Architectural Desktop Design Tool Catalog - Imperial - Autodesk Content Bro... 📰 🗖 😫 Menu Insert> DesignCenter [Ctrl+2] Navigation Architectural Desktop Design ... Help X - 🖸 🖻 🖄 🔌 Catalog Top < Eurnish Ø \$ • • • ? 2 2 # 8 2 3 加日氏教師 🤍 💹 Page (1 of 3) 1 2 3 Folders Open Drawings Custom History DC Online 00 Ch Fui Ch Ch × M Keyboard ADC Custom Applications 0 🖻 🐼 Architectural Desktop Chair 1 Adjusting to the New Interface for AutoCAD and ADT Usersa di Impetial Links 🖃 🛃 Design for how to activate the Design pull-down menu ⊕ en Conveying ⊕ en Electrical ø Full expanded DesignCenter folder. Chair 2 Equipment + R Fences 😑 🔮 Furnishing 🗗 Custom Applications The most expedient and arguably the most E C Accessories effective way to access the Design Content 🖃 🥵 Architectural Desktop Chair 3 🛃 Casework is through the DesignCenter. However, if 🛓 💼 Imperial E 2 Fumilure you browse the Content Browser you 🚊 🚾 Design 4 🗉 🔮 Bookcase should find that it is well stocked with 🚊 🚾 Conveying Besign Content that you can i-drop to your Chair E 🔮 Credenza Chair 4 own Tool Palettes. 🗉 🔮 Desk 🚾 Ladders é E File Cabinel E E Lamp 😑 🚾 Electrical ⊕ 🛃 Sola ⊕ 🛃 Table Chair 5 As with Object Styles, Design Content can be found as separate folders under the Imperial or Metric folders in the 🗉 🚵 Plants DesignCenter. If you have trouble getting your DesignCenter to find 🗉 🚵 General e. these Objects, make sure the Custom tab is set and that the top item DESIGNCENTER Chair 🔮 Mechanica reads "Custom Applications" with a sub-category of "Architectural x 🗃 🛃 Site Desktop". See comment below for more on the location of Design 🖲 🥶 Special Constr Specialties ŵ Content. Documentation 🔹 🛃 Metric Once you find a symbol you like, simply drag-n-drop it into your drawing X:\adt.standards\AEC.Content\Imperial\Design\Fumi\_\Chair (23 Item(s) iii from the main list, NOT the Preview Pane. Need more help; see DesignCenter for Fixtures and Symbols below.

#### Design Content pull-down menu - Content Path

Links ADT Installation - Setup - for information on other content options

Illustrated to the right is the **Options** (type "OP") dialog box with the **AEC Content** tab active. For offices that work off of a Network Server, it is fairly typical to have all of the Content located in a common folder on the Server so everyone has access to identical Design Content.

**Content Path** - this is where you can set your ADT to see a common folder on an office's network server. By keeping all of the Content in one place, it's growth and change can be managed much better (just like a block library). Once changed, the icons will automatically look for this Path. This Path is **Profile Specific** so you can actually have different paths under different Profiles.

**Display Edit Schedule Data Dialog During Tag Insertion** - this is one of those options that you wind up living with though you can turn it off so easily. Unchecking this option is much like making Attributes Preset upon insertion. To see what this thing does, try attaching a Window or Door tag to a Window or Door and look for the **Edit Schedule Data** dialogue box. Uncheck this and repeat the exercise. Then, decide which option is better. Unchecked, right? I leave it unchecked.

### Design Content - Multi-View Blocks

Links Creating Multi-View Blocks - for more on this subject

Most of the **Design Content** in ADT involves using **Multi-View Blocks**. For those familiar with the traditional AutoCAD Blocks, Multi-View Blocks act as containers of many blocks in a fashion similar to nested blocks ( blocks with other blocks in them). The cool thing about Multi-View Blocks is that they can be designed to react based upon the view

orientation. This is why you will notice that many change appearance when viewed from the Top, Left, Right, Back, Front, Bottom and in Isometric. One of the reasons this technique was employed in ADT was to satisfy the desire of architects and designers to represent one object

differently in different types of drawings; in Floor Plans

we often simplify objects for

easier reading while in

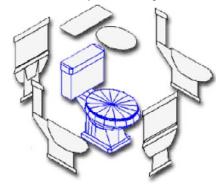

Interior Elevations we show more detail.

The part about Multi-View Blocks that is not so great is that since they are made up of multiple blocks, there are multiple places for mistakes when you make them. The file size for these objects is also much larger than just one 3D object. They are also not an "industry standard" making translation weak and finding libraries unlikely.

 F\* Options
 Image: Current groups:
 ARCHidgen Custom
 Image: Current drawing: Drawing3.dwg

 Selection
 Profiles:
 AEC Editor:
 AEC Editor:
 AEC Editor:
 AEC Content

 Content Path:
 X:\add\_standards\AEC Content
 Image: Current drawing: Drawing3.dwg
 Image: Content
 Image: Content
 Image: Content
 Image: Content
 Image: Content
 Image: Content
 Image: Content
 Image: Content
 Image: Content
 Image: Content
 Image: Content
 Image: Content
 Image: Content
 Image: Content
 Image: Content
 Image: Content
 Image: Content
 Image: Content
 Image: Content
 Image: Content
 Image: Content
 Image: Content
 Image: Content
 Image: Content
 Image: Content
 Image: Content
 Image: Content
 Image: Content
 Image: Content
 Image: Content
 Image: Content
 Image: Content
 Image: Content
 Image: Content
 Image: Content
 Image: Content
 Image: Content
 Image: Content
 Image: Content
 Image: Content
 Image: Content
 Image: Content
 Image: Content
 Image: Content
 Image: Content
 Image: Content
 Image: Content
 Image: Content
 Image: Content
 Image: Content
 Image: Content
 Image: Content</

**ONE BLOCK FOR EACH UNIQUE VIEW** 

My personal hope is that we move away from this type of AutoCAD based logic and work with smarter objects much like ADT's native Walls, Doors, Windows and so forth that are controlled internally by the system. If we can get to that level, then we can rely on one object that not only adjusts correctly for various views, but can be used for many different scales (more detail for scales near 1:1 and far less detail for scales near 1:100). Currently, you can add many blocks to your Multi-View blocks so that you not only have the various views but various Display Representations (like Plan 1:50 and Plan 1:100) - that's a lot of blocks to keep track of.

| 2<br>Adding Design Content | 2-16 DESIGN CONTENT |
|----------------------------|---------------------|
| DIVISION 1                 |                     |
| Comorol                    |                     |

General

#### Menu N.A.

Keyboard Unknown

Metric For folder location, see Site.

😑 🚾 General 🚾 People 💼 Scale Figure

Under the CSI Division 01 - General category, you will find some folders with e People Elevation confusing titles that all appear to refer to the same thing: People. Illustrated to the right I show a few samples of what you can expect to

find within these three folders and one example of the Metric equivalent which, by the way, was defective and didn't work until I fixed it (girl with umbrella 2D Human (6) ).

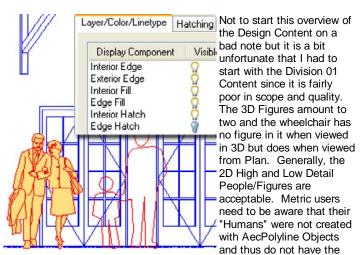

option to Fill in when Shaded or have Hatch Patterns in them for normal display.

# PEOPLE **PEOPLE - ELEVATION** SCALE FIGURE METRIC

Illustrated to the left I show an example of how the Imperial based People can take advantage of the AecPolygon Style Display Properties to Solid Hatch across the surface and cover linework behind them. Unfortunately, whoever made the decision to use AecPolygons did not create a unique AecPolygon Style for these Objects and thus you must work with the Standard Style which affects all other Objects using the Standard AecPolygon Style. I have not found that many ADT users actually use AecPolygons so you probably won't find this to be much of a problem. Maybe now you will become an AecPolygon user but you should also look into Mask Blocks that can be used to Hide or "Wipeout" ADT Objects.

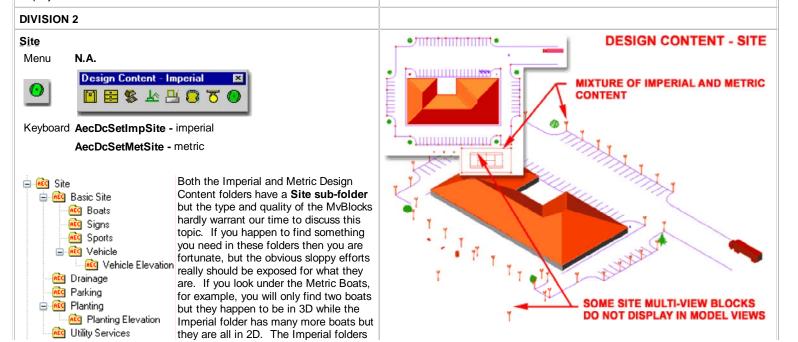

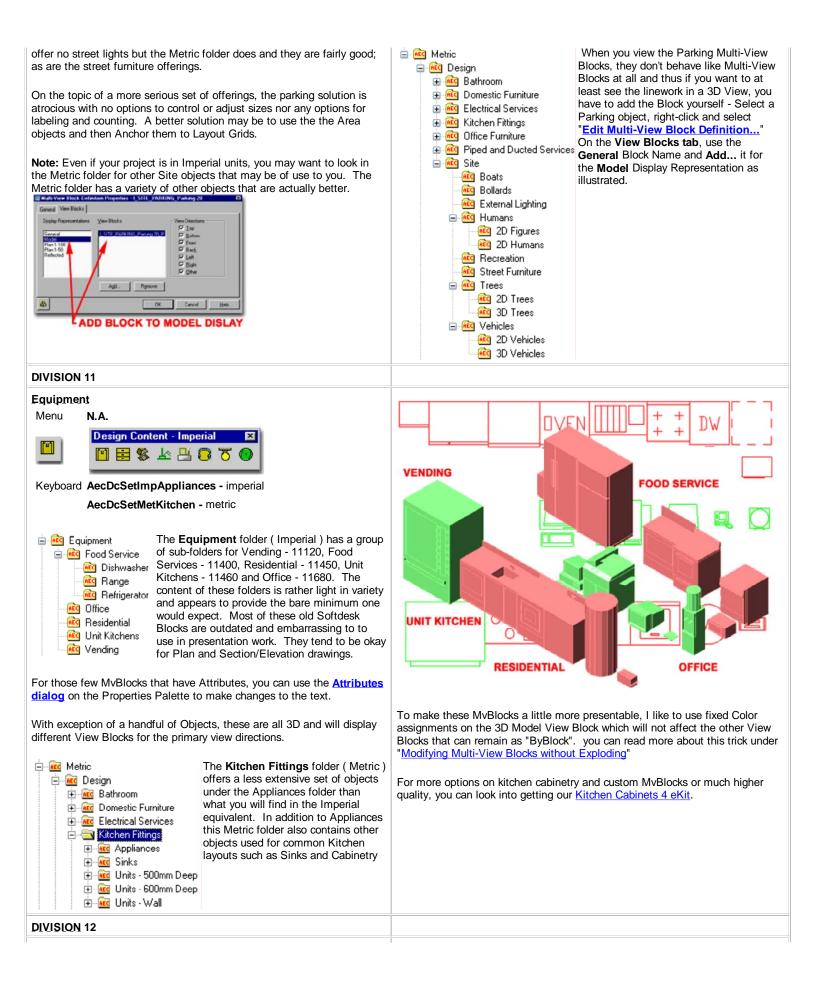

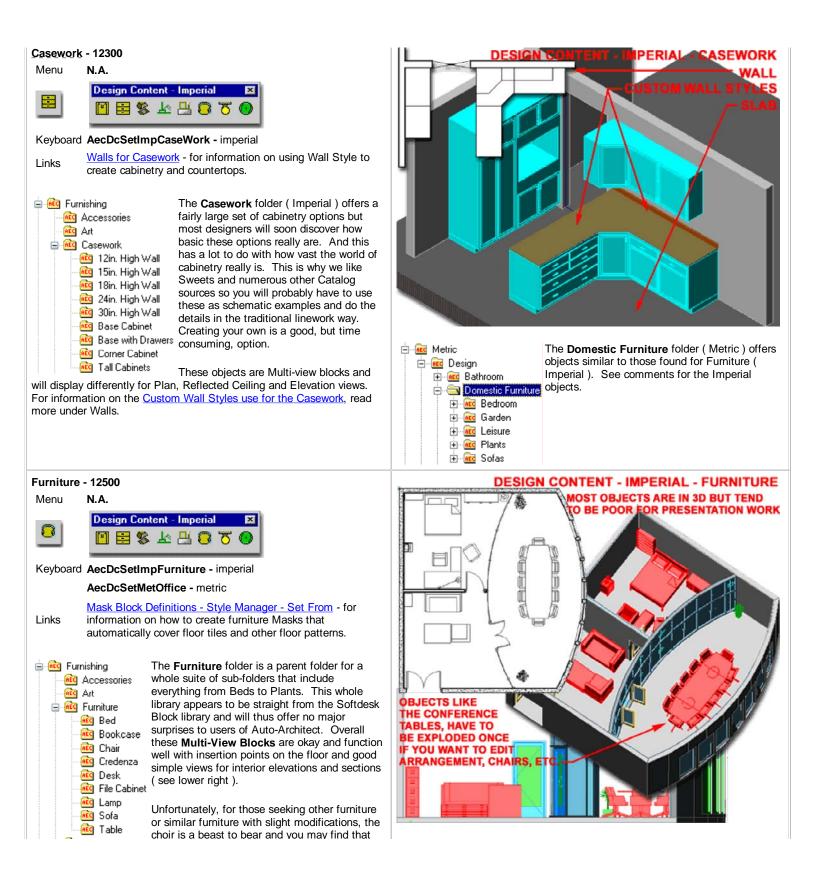

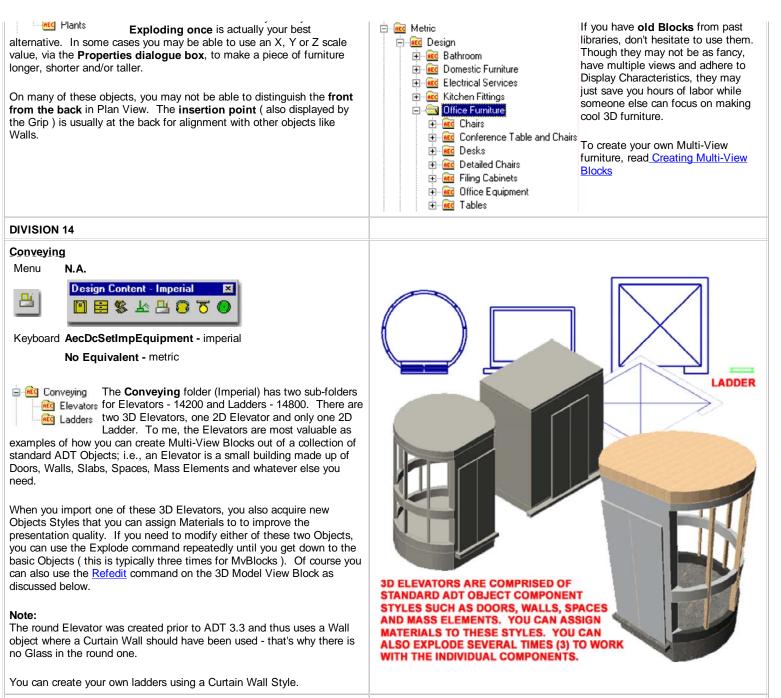

**DIVISION 15 Mechanical** 

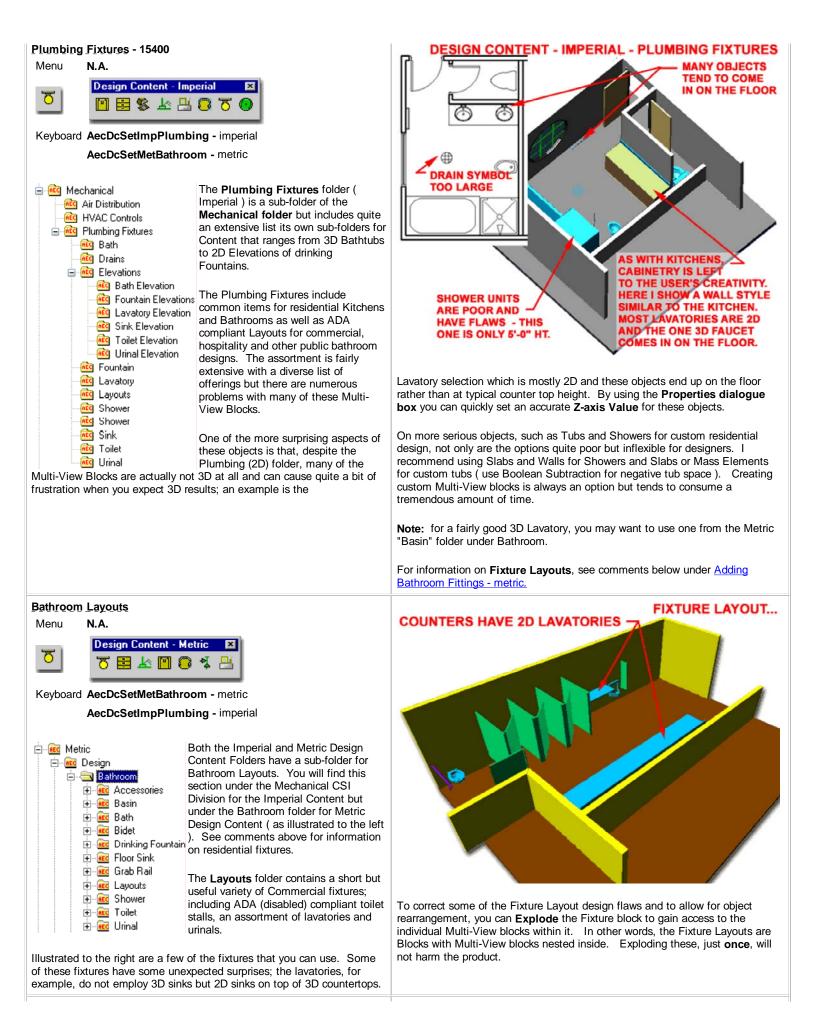

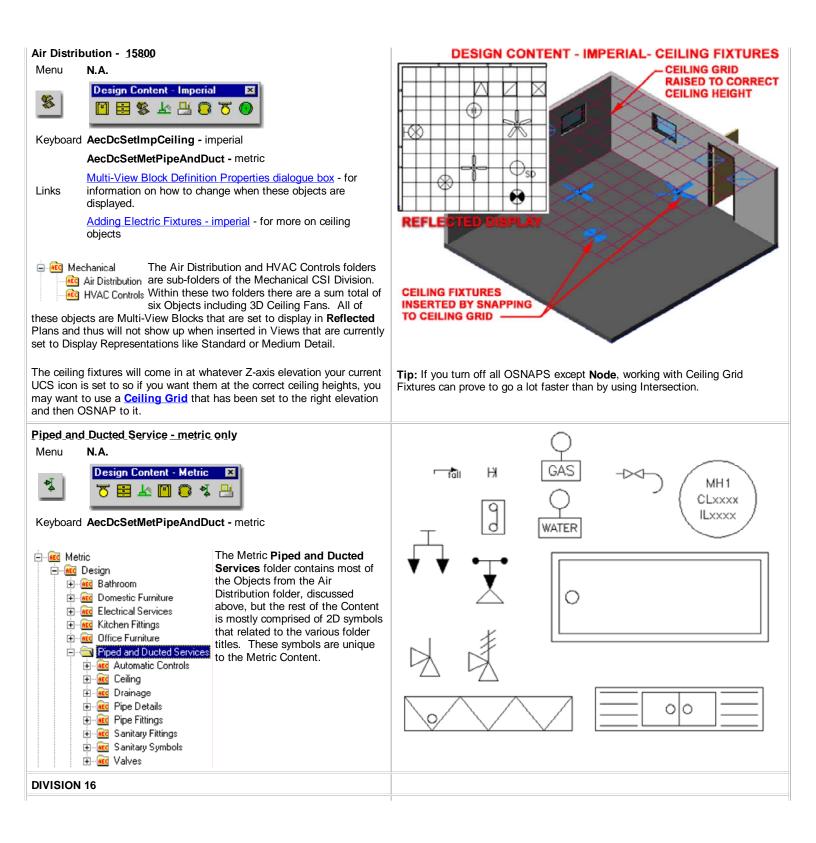

#### **Electrical**

| Menu     | N.A.                          |
|----------|-------------------------------|
|          | Design Content - Imperial 🛛 💌 |
| <u>_</u> | 0 7 8 4 4 8 7 0               |
|          |                               |

Keyboard AecDcSetMetElectric - imperial

#### AecDcSetImpElectric - metric

Ceiling Grid Symbols - for an example of working with ceiling Links grids and lights

Adding and Attaching Mask Blocks - for the full story on Masking Blocks.

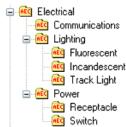

The Electrical folder (Imperial) has two sub-🚾 Communications folders for Power - 16200, Lighting - 16500 and Communications - 16700. Within these folders you will find more folders for specific incandescent Content such as Fluorescent lights. Because many of these fixtures, like the Incandescent and Track Lights are designed for Reflected Ceiling Plans, they will only display when the current Display Configuration uses their Reflected Display Representations. Other

fixtures, like Switches, only display in non-reflected Display Configurations.

There are a few aspects of these symbols that may cause some confusion and irritation. Most are not in 3D form and in cases where you may want a 3D representation, it comes as a separate object rather than as a Multi-View Block with a proper representation for plan view. Some of these objects come in at pre-specified heights that may not be right for your design needs. The scale of these objects is based upon the Drawing Scale and seems dramatically different for Ceiling objects and Plan objects ( compare Switch symbols with a Ceiling Light fixture, for example).

The Electric Services folder (Metric) is very similar to that for the Imperial users. See comments above for Electric Fixtures (Imperial).

An interesting aspect of the Metric symbols is that there are a lot more to choose from resulting in a more developed library; a case that is echoed for many of the symbol folders.

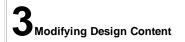

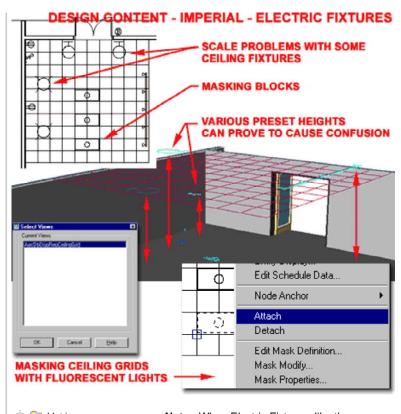

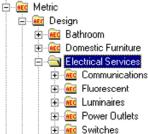

Note: When Electric Fixtures, like the Fluorescent Lights, are dragged in from the DesignCenter, make sure to use the "Select Lavout Node" option to Anchor the fixture to the Ceiling Grid object. You should find this comment stated on the command line once the fixture has been dragged in. If you ignore this option, you will not be able to Mask with the fixture nor take advantage of the Anchoring features that save a lot of time in labor. To repair a lost Anchor use the Node Anchor tool

- see Node Anchors in Part 23 Anchors

3-16 DESIGN CONTENT

#### Modify Multi-View Blocks Properties Palette

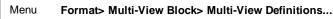

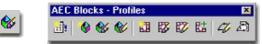

#### Keyboard MvBlockModify

Mouse Double-pick on Object or Select Object, right-click, select Properties

Links <u>Modifying Design Content</u> - for more on the same subject

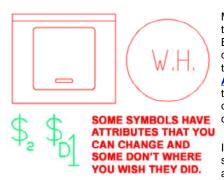

Most Design Content is in the form of Multi-View Blocks so we can defer the discussion of Modifying these items to <u>Part 25 -</u> <u>AEC Blocks - Profiles</u> but there are some basic concepts that should be covered here.

Illustrated to the right I show the Properties Palette and the basic list of options

and settings that all Multi-View Blocks offer.

#### SCALE

X, Y and Z - though the numbers you see here may be odd, they are derived by the **Drawing Scale**, the **Annotation Plot Size** and the **Drawing Units**. Changing any of these three settings will affect the scale of Annotation Based Design Content such as Switches. Other Objects, such as Appliances, are not affected by changes to the Drawing Scale or Annotation Plot Size.

#### LOCATION

**Elevation** - some Objects that are not 3D, such as Switches, are automatically set to an Elevation Height when this does little more than serve as a potential for linework problems in Plan. Other Objects, like Sinks, come in at the an Elevation Height of zero so you may want to check this setting after inserting Objects.

#### Multi-View Block Properties Palette - Location dialog

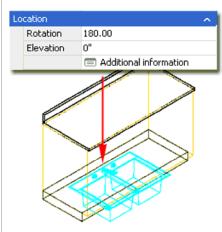

On the **Location** tab of the **Multi-View Block Reference Properties** dialogue box, you will find Insertion Point value fields that you can use to adjust the position of a Multi-View block should its default Insertion Point prove to be

undesirable.

Illustrated to the left, I show how some 3D Design Content objects come in sitting on the floor plane when they should sit at a more appropriate height to

match where and what they are used for. Left, I show how a common kitchen sink can be set to the correct counter top height by using the **Z**-axis Insertion Point value on the Location tab of the Multi-View Block Reference Properties dialogue box, illustrated right.

#### Multi-View Block - Extended Data

Alt.Menu Document> Scheduling> Property Set Definitions...

| BASIC       |             | \$                                                                                                    | Design                                                                                                    |             | :_Arch_E<br>n_Chair_Chair 2 |       |
|-------------|-------------|----------------------------------------------------------------------------------------------------|----------------------------------------------------------------------------------------------------|-------------|-----------------------------|-------|
| General     |             | ^                                                                                                    | õ                                                                                                    |             | ppl_Misc_Washer             | 30x   |
| Description |             |                                                                                                    |                                                                                                    | I_A         | ppl_Misc_Water H            | leati |
| Layer       | E-Elec-Swo  |                                                                                                    |                                                                                                    |             | lec_Switch_Dimme            |       |
| Definition  | I_Elec_Swi  | tch_Sing                                                                                                    |                                                                                                    | I E         | lec_Switch_Single           | Pole  |
| Scale       |             | ^                                                                                                    |                                                                                                    | ONE S       | SYMBOL CAN                  |       |
| X           | 9.00000     |                                                                                                    |                                                                                                    | BE SV       | VAPPED OUT                  |       |
| Y           | 9.00000     |                                                                                                    | ded Data                                                                                                    | FOR /       | NOTHER                      |       |
| Z           | 9.00000     |                                                                                                    | 2                                                                                                    |             |                             |       |
| Location    |             | ^                                                                                                    | Ĕ                                                                                                    |             |                             |       |
| Rotation    | 90.00       | Multi-view I                                                                                                    | Block A                                                                                                    | ttributes   |                             |       |
| Elevation   | 4'-0"       |                                                                                                    |                                                                                                    |             |                             |       |
|             | Additional  | East the attri                                                                                                    | outes to                                                                                                    | r each view | block of this multi-view    | Dioc  |
| ADVANCED    |             | Prompt Value                                                                                                    |                                                                                                    |             |                             |       |
|             | Insertion c | and the second second se | The second second second second second second second second second second second second second second second se | CH_SINGL    |                             |       |
|             | Attributes  | SUB                                                                                                    | script                                                                                                    |             | 2                           |       |
|             |             |                                                                                                    |                                                                                                    |             |                             |       |
|             |             |                                                                                                    |                                                                                                    |             |                             |       |

#### ADVANCED

**Insertion Offsets** - this dialog offers another approach to controlling X, Y and Z positions in space.

Attributes - All Multi-View Blocks will offer this dialog box but not all MvBlocks have Attributes associated with them. Illustrated above and to the left I show that the default Single Switch can actually be set to display as a 3 way or have other Subscripts. On the other hand, the Dimmer Switch seems to have a scale problem with its Subscript offering. I recommend that make a habit of checking for Attributes whenever you find that you could use one. If you don't find any, you can add your own Attributes as discussed in Part 25 - AEC Blocks - Profiles -> Creating Attributed Multi-View Blocks.

| ocation                     |            | ×                           |
|-----------------------------|------------|-----------------------------|
| Relative To:                |            |                             |
| ● World Coordinate System   | (WCS)      |                             |
| O Current Coordinate System | (UCS)      | UCS Currently Equal To VVCS |
| Insertion Point             | Normal     | Rotation                    |
| x: 55'-3 9/16"              | X: 0.00000 | Angle: 180.00               |
| Y: 44'-6 15/16"             | Y: 0.00000 |                             |
| • Z: 0"                     | Z: 1.00000 |                             |
|                             | ОК         | Cancel Help                 |
|                             | On         |                             |

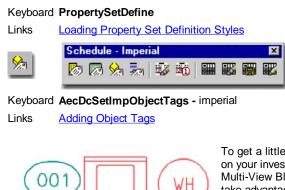

To get a little more return on your investment in using Multi-View Blocks, you can take advantage of the option to attach Property Sets via the Extended Data tab on the Properties Palette. In some respects you can think of this as the next generation of Attributes where the data can be linked to symbols such as Tags or Schedule Tables.

If you already intend to Tag your Multi-View Blocks, then some Property Sets are automatically Attached for you but this does not mean you can't Attach other Sets for use in your Schedules.

002

## Multi-View Block - Definition Properties dialog

TAGGING OBJECTS AUTOMATICALLY

ATTACHES PROPERTY SETS

102

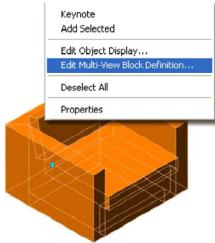

When you Select a Multi-View Block and activate the Context pop-up menu, illustrated left, you won't find much to work with. The "Edit Multi-View Block Definition..." menu option activates the Properties dialog illustrated to the right where you can work with the View Blocks and/or Classifications.

Beyond using the Classifications for advanced organization, the primary purpose of working with the View Blocks tab would be to adjust the Blocks that you

see under different Display Representations.

A great example of what I am referring to here is how the default Electrical Switch Multi-View Blocks do not display under the Reflected Display Configuration - see discussion below.

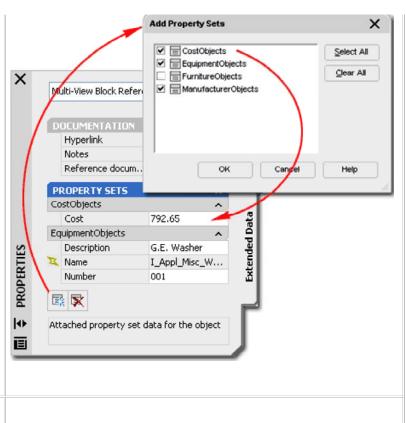

| Display Representation                                                       | ns View Blocks                                                                                                    | View Directions |
|------------------------------------------------------------------------------|----------------------------------------------------------------------------------------------------|-----------------|
| General<br>Model<br>Plan<br>Plan High Detail<br>Plan Low Detail<br>Reflected | FURN_CHAIR_CHAIR_2<br>FURN_CHAIR_CHAIR_2<br>FURN_CHAIR_CHAIR_2<br>FURN_CHAIR_CHAIR_2<br>FURN_CHAIR_CHAIR_2<br>FURN_CHAIR_CHAIR_2<br>Add | FRONT Bottom    |
| Set Interference Blo                                                         |                                                                                                    | OK Cancel Help  |

#### Display & Behavior Changes to ADT Multi-view Blocks

If you like to show your Electrical Switch Multi-View Blocks on your Reflected Ceiling Plans, as I do, you will need to make this modification to ADT's default Multi-View blocks because they are set to not display in RCP's. By using the same block ADT uses for Plan View on the General Display Representation, you can Add it to the **Reflected Display Representation** and orient it for **Top** View. The blocks for the various view directions will have names that are very similar with exception of the last letter which indicates view direction; such as "P" for Plan and "L" for Left and Right view and "M" for Model. In the case of the dimmer switch or regular switch you should see a block name such as "I\_ELEC\_SWITCH\_DIMMER\_P" or "I\_ELEC\_SWITCH\_4-WAY\_P".

If you want to make this a permanent change for the DesignCenter, you can edit the source Multi-View block by opening it directly. It's just a drawing file residing in the folder you see in the DesignCenter. Once you have it opened, you can repeat this example and save the file. Another change you might want to make, is to Add... the 3D switch Block, from the same directory, on all your Switch Multi-view blocks.

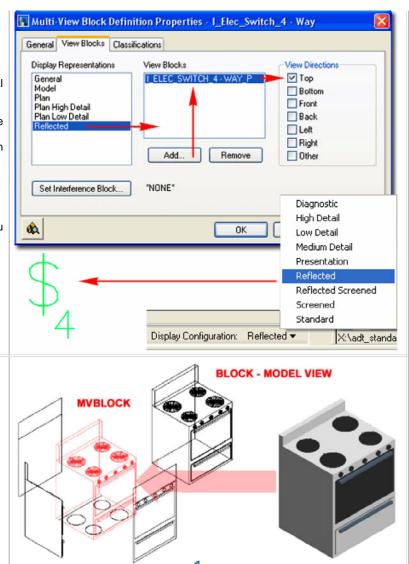

Modifying Multi-View Blocks without Exploding

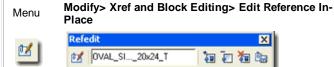

#### Keyboard RefEdit

Mouse Double left-pick on Block Object.

Links <u>Multi-View Blocks and Refedit</u> - for another example. <u>Creating New Design Content from Existing</u> - for information on how to expand on this technique to create new Library Content.

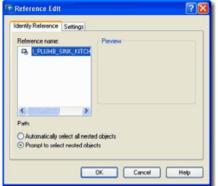

At times you may find that the default Design Content in ADT lacks a bit of design quality or is a bit off dimensionally. By using the **RefEdit** tool, you can make fairly short work of modifying Multi-View Blocks. You can employ this technique to any MvBlock in your current drawing or Open the original source file, RefEdit it and then save it for a permanent change to your library.

Illustrated to the right I show a default Kitchen Range from the Design Content Library in ADT. As with most MvBlocks in ADT, the **3D Model View** is completely monotone and acquires its colors from the "**ByBlock**" Property option but that typically looks pretty bad in presentation drawings. If you use the **Insert** command and look for the Model View Block for this or similar MvBlocks, you can insert it off to the side of your drawing file and make changes, like Color settings, using the **RefEdit** command. Such changes only affect the Model View of the MvBlock and will not affect the other View Blocks so your Construction Documents should be fine because they typically use the Top (Plan) and Side (Front, Right, etc.) 2D Blocks.

If you decide that an MvBlock needs more editing than Color settings, you will probably need to Insert all View Blocks and modify each one

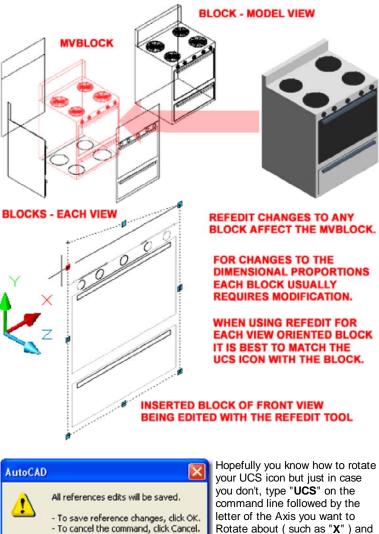

then conclude by specifying the

To put the UCS icon back to its default orientation, type "**UCS**"

angle of rotation (such as "90").

and then "W".

OK

Cancel

one-at-a-time. In the illustration to the right I show that I have decided to lower the back panel of my example Kitchen Range. In order to make this modification work for all View Directions on the MvBlock, I have to RefEdit all of the View Blocks associated with the MvBlock. The names are usually fairly easy to distinguish; such as: "I\_Appl\_Range\_Range 30x26\_M" for the Model View Block.

When Inserting the various View Blocks, you should find that they stand up from the **World Plane** and face the direction of the intended view orientation. The only problem you may face with the orientation of the various View Blocks is when you attempt to modify them. Typically, it is best to orient the **UCS icon** to match the object you are modifying. To **RefEdit** a **Block**, simply **double-pick** on a **Block** to invoke the **Reference Edit dialog** (illustrated above left ). **Select** the **OK** button on the Reference Edit dialog and you should find that you may now modify the Objects within the Block. Use the **RefClose** command or button on the **Refedit toolbar** to end your session and when the **AutoCAD alert** dialog pops up to warn you about "**All reference edits will be saved**", respond by Selecting the **OK** button. This action will modify the View Block inside the associated MvBlock and if you view that MvBlock from the direction the View Block was design for, you should see the changes.

**4-16 DESIGN CONTENT** 

# **4** Design Content - Display

#### Multi-View Blocks - Display Manager

As discussed earlier, Multi-View Blocks do not have a lot of options to work with on the Properties dialog and that is because they don't utilize Styles. Without Styles, you don't have much to work with in the Display System so when you **Open** the **Display Manager Window** and look under **Multi-View Block Reference**, as illustrated to the right, you will find that you cannot Modify any of the Display Representations.

If you look carefully at the list of Display Representations and then compare that list to the one for any Multi-View Block on the Properties dialog ( see above right), you should find that the list is identical. Therefore, the way MvBlocks use these pseudo-Display Representations is by having Associated View Blocks for each one. By the way, by Duplicating any of the existing Display Representations, you can actually create your own should you want to introduce new pseudo-Display Representations for your MvBlocks.

Illustrated to the left I show how you can use the **Display Manager Window** to access the **Representation by Object** Folder and find the Multi-View Block Reference category. To turn on **All** Multi-View Blocks in your Reflected Display Configuration, for example, you can check the **General** column for the **Reflected** Set. Knowing this trick can be quite useful when designing things like lighting that relates to furniture or other MvBlock Objects.

Design Content - Customizing and Tricks

DesignCenter for Fixtures and Symbols Menu Insert> DesignCenter [Ctrl+2]

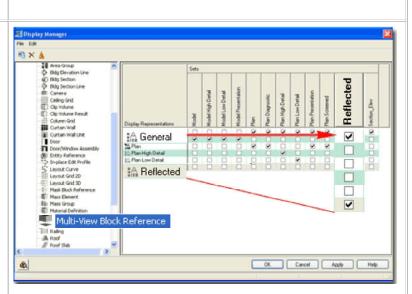

**5-16 DESIGN CONTENT** 

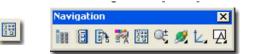

#### Keyboard ADC

Links Create AEC Content Wizard - for more information on this tool.

<u>Tool Palette and DesignCenter Content</u> - for a trick on how to improve your Tools so they offer more options.

Though you can use Tools on the Tool Palette to Insert Design Content, those tools may not prove to be as effective or as flexible as working with the DesignCenter. The reason why Objects brought in through the DesignCenter offer more features has to do with the AEC Content Wizard and how it was designed to program unique properties into the Content.

Illustrated to the right I show the DesignCenter and how a right-click over and Object with the mouse activates a pop-up menu that offers two rather useful options: Open and Edit.

In the illustration to the right I show that I have Selected the Edit... menu option for a Multi-View Block of a Chair. On the second dialog of the "Create AEC Content Wizard", you can see some of the special properties that it can assign to Objects like Multi-View Blocks.

One of the most useful options on this dialog is the Layer Key setting that you can use to pre-assign or "key" your Multi-View Block to a specific Layer upon Insertion. Another very useful option is related to Annotation where you can scale according to the Annotation Plot Size or Drawing Scale as set on the Drawing Setup dialog. Notice that you can also force Attributes within Multi-View Blocks to remain Horizontal.

You can read more about these features in <u>Part 25 - AEC Blocks -</u> <u>Profiles</u>.

| 1 4-+-12 Q                                                                                                    |                                                                    |                                                                                    |                 |
|----------------------------------------------------------------------------------------------------|--------------------------------------------------------------------|------------------------------------------------------------------------------------|-----------------|
| Folders Open Diawings Custom                                                                                                    | Hatoy DC Ork Insert                                                |                                                                                    |                 |
| Folders Dpen Diswings Cutton Cutton Applications Cutton Applications Cutton Applications Cutton Design Cutton Cutton Cutt | Heatoy DC Ora                                                      |                                                                                    | <b>3</b>        |
| in 🛃 Recept<br>in 🤮 Switch                                                                                                    | Disclas Octoors                                                    |                                                                                    |                 |
| Equipment     Equipment     Equipment     Ences                                                                                                    | Ontradi Oberni ⊙MubV                                               |                                                                                    |                 |
| 😑 🔟 Funishing                                                                                                    | OCuston                                                            | Command                                                                            |                 |
| <ul> <li>Accessorie</li> <li>At</li> </ul>                                                                                                    | S Current Draw                                                     | ng                                                                                 | Content File:   |
| Gasework     Gasework     Gasework     Gasework                                                                                                    | Fun_Chat_I                                                         |                                                                                    | Fum_Chat_Chat 2 |
| 🛞 🔂 Bed<br>🛞 🛃 Bookc                                                                                                    |                                                                    | Add>>>>                                                                            |                 |
| a 🔁 Dhar                                                                                                    |                                                                    | CCCBemove                                                                          |                 |
| Create AEC Content Wizar                                                                                                    |                                                                    |                                                                                    | 3               |
| Content Type<br>Inset Options<br>Display Options                                                                                                    | Inset Options Explode On Inset Prost Elevation: Anchor Type None V | Athabute Test Style      (I) As Defined by Content      (Target Drawing Test Style | Cancel Help     |
|                                                                                                    | Scale X 1" ONore Y. 1" OArrotation                                 | Attribute Text Angle OAs Inserted OF proce Hisportal                               |                 |
|                                                                                                    | Z 1" ODrawing                                                      | Right Reading                                                                      |                 |
|                                                                                                    | Enable AEC Unit Scaling                                            | () hight needing                                                                   |                 |
|                                                                                                    | Layer Key                                                          |                                                                                    |                 |
|                                                                                                    | FURN                                                               | Select Layer Key                                                                   |                 |
|                                                                                                    |                                                                    |                                                                                    |                 |
|                                                                                                    | < Back Next >                                                      | Cancel Help                                                                        |                 |
|                                                                                                    |                                                                    |                                                                                    |                 |
|                                                                                                    |                                                                    |                                                                                    |                 |

#### Creating New Design Content from Existing Content

Modifying Multi-View Blocks without Exploding - for information Links on how to use the RefEdit command to modify MvBlocks without Exploding them.

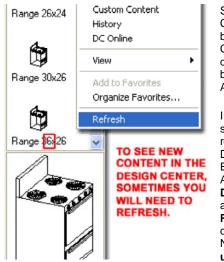

Sometimes existing Design Content is well suited to become New Design Content much like some drawings are well suited to be modified and Saved As... a new file.

Illustrated to the right I show the three steps required to make New Design Content out of Existing Design Content. After **Open**ing a specific **Design Content File** such as a Range, use the **Rename command** to change all of the Block Names to something **unique**. In the illustration

to the right I show that I intend to create a new Range that is 36" Wide instead of the default 30" Wide so I am changing the "30"'s to "36"'s for each Block Name ( Copy Paste works really well for this type of work ).

After Renaming all of the View Blocks, use the **MvBlockDefine** command to access the Style Manager as illustrated in Step 2, right. Rename the **Style Name** to something **unique**.

The final step in creating new Content is to use the **Save As...** option to save the new Object to the same Folder as the original but with a **unique Name**.

Okay, I lied, that's not all you have to do to create New Design Content. You have to make it different by Modifying it but I thought that was obvious. So, to continue with this example, you can now use the **RefEdit** command to make changes to each of the View Blocks as discussed under <u>Modifying MvBlocks without Exploding</u>.

| Image: Style       Image: Range Range 30x26_F         Lapel: Range_Range 30x26_F       Lapel_Range_Range 30x26_F         UCSs       Image: Range_Range 30x26_F         Views       Image: Range_Range 30x26_F         Image: Range       Image: Range Range 30x26_F         Image: Range       Image: Range Range 30x26_F         Image: Range       Image: Range Range 30x26_F         Image: Range: Range Range 30x26_F       Image: Range Range 30x26_F         Image: Range: Range Range Rang                                                                                                    | Named Objects                                                                                                    | Items                                                                                                    |                    | RENAM                | EEAC        |
|----------------------------------------------------------------------------------------------------|----------------------------------------------------------------------------------------------------|----------------------------------------------------------------------------------------------------|--------------------|----------------------|-------------|
| Dimension styles<br>Layers<br>Linetypes<br>Text styles<br>UCSs<br>Viewports<br>Views<br>Did Name:<br>LAppL Range_Range 30x26_F<br>LAppL Range_Range 30x26_F<br>Rename To:<br>LAppL Range_Range 30x26_F<br>Rename To:<br>LAppL Range_Range 30x26_F<br>Rename To:<br>LAppL Range_Range 30x26_F<br>Rename To:<br>LAppL Range_Range 30x26_F<br>Rename To:<br>LAppL Range_Range 30x26_F<br>Rename To:<br>LAppL Range_Range 30x26_F<br>Rename To:<br>LAppL Range_Range 30x26_F<br>Rename To:<br>LAppL Range_Range 30x26_F<br>Rename To:<br>LAppL Range_Range 30x26_F<br>Rename To:<br>LAppL Range_Range 30x26_F<br>Rename To:<br>LAppL Range_Range 80x26_F<br>Rename To:<br>LAppL Range_Range 80x26_F<br>Rename To:<br>LAppL Range_Range 80x26_F<br>Rename To:<br>LAppL Range_Range 80x26_F<br>Rename To:<br>LAppL Range_Range 80x26_F<br>Rename To:<br>LAppL Range_Range 80x26_F<br>Rename To:<br>LAppL Range_Range 80x26_F<br>Rename To:<br>LAppL Range_Range 80x26_F<br>Rename To:<br>LAppL Range_Range 80x26_F<br>Rename To:<br>LAppL Range_Range 80x26_F<br>Rename To:<br>LAppL Range_Range 80x26_F<br>Rename To:<br>LAppL Range Range 80x26_F<br>Rename To:<br>LAppL Range Range 80x26_F<br>Rename To:<br>Rename To:<br>LAppL Range Range 80x26_F<br>Rename To:<br>Rename To:<br>LAppL Range Range 80x26_F<br>Rename To:<br>Rename To:<br>LAppL Range Range 80x26_F<br>Rename To:<br>Rename To:<br>LAppL Range Range 80x26_F<br>Rename To:<br>Rename To:<br>Re                            |                                                                                                    | LAppl Bange Bange                                                                                                    | e 30x26 F          |                      |             |
| Linetypes<br>Text styles<br>UCSs<br>Viewpots<br>Views<br>Qld Name:<br>LAppLRange_Range 30x26_F<br>Bename To:<br>LAppLRange_Range 30x26_F<br>Bename To:<br>LAppLRange_Range 826_F<br>OK Cancel Help<br>VBLOC<br>Style Manager<br>The Edit View<br>Commentation Objects<br>Documentation Objects<br>Multi-Purpose Objects<br>Multi-Purpose Objects<br>Mul | Dimension styles                                                                                                    | [_Appl_Range_Range                                                                                                    | e 30x26_L          |                      | LOOK        |
| Test styles<br>UCSs<br>Views<br>Qid Name:<br>LAppLRange_Range 30x26_F<br>Bename To:<br>LAppLRange_Range 30x26_F<br>Bename To:<br>LAppLRange_Range 8026_F<br>OK Cancel Help<br>OK Cancel Help<br><b>RenAme</b><br><b>Style Manager</b><br>RenAme<br><b>Style Manager</b><br>Rename 30x26.dwg<br>Architectural Objects<br>Multi-Purpose Objects<br>Multi-Purpose Objects<br>Multi-Purpos                                                                                               |                                                                                                    |                                                                                                    |                    |                      |             |
| UCSs<br>Viewports<br>Views<br>Did Name:<br>LAppl_Range_Range 30x26_F<br>Bename To:<br>LAppl_Range_Range 826_F<br>OK Cancel Help<br>VBLOC<br>Style Manager<br>Ne Edk View<br>Cancel Help<br>Style Cancel Help<br>Style Cancel Help<br>Commentation Objects<br>Multi-Purpose Objects<br>Multi-View Block Definition<br>Multi-View Block Definition<br>Style Stair Styles (Immerial).rfum<br>Save Stair Styles (Immerial).rfum<br>Save Stair Styles (Immerial).rfum<br>Save As WITH A<br>New NAME<br>HREE STEPS TO CREATE<br>W DESIGN CONTENT 2                                                                                                    |                                                                                                    | I Appl Range Range                                                                                                    | e 30x26_P          |                      |             |
| Views Qld Name:  LAppL Range_Range 30x26_F  Bename To: LAppL Range_Range 626_F  OK Cancel Help  Style Style Manager  C Style Manager  C Style Cancel Help  Style Cancel Help  Cancel Help  Style Cancel Help  Cancel Help  Style Cancel Help  Style Cancel Help  Sty                                                                                                    |                                                                                                    |                                                                                                    |                    |                      |             |
| Old Name: LAppl_Range_Range 30x26_F   Bename To: LAppl_Range_Range 8026_F   OK Cancel   Help RenAme   Style Help   Style Help   Style Style   Particular of Objects Style   Documentation Objects Style   Documentation Objects Style   Multi-View Block Definition Style   Multi-View Block Definition Style   Stair Styles (Immerial).rlwn Stair Styles (Immerial).rlwn   Drawing Sorted Range 30x26.dwg Stair Styles (Immerial).rlwn   HREE STEPS TO CREATE New Name   HREE STEPS TO CREATE Frame Range 226.dwg                                                                                                    |                                                                                                    |                                                                                                    |                    |                      |             |
| Bename To:       LAppl_Range_Range       26_F         OK       Cancel       Help         Style       Image: Concel       Help         Style       Image: Concel       Help         Image: Concel       Help       Image: Concel         Image: Concel       Help       Image: Concel         Image: Concel       Help       Image: Concel         Image: Concel       Help       Image: Concel         Image: Concel       Help       Image: Concel         Image: Concel       Help       Image: Concel         Image: Concel       Help       Image: Concel         Image: Concel       Help       Image: Concel         Image: Concel       Help       Image: Concel         Image: Concel       Help       Image: Concel         Image: Concel       Image: Concel       Image: Concel         Image: Concel       Image: Concel       Image: Concel         Image: Concel       Image: Concel       Image: Concel         Image: Concel       Image: Concel       Image: Concel         Image: Concel       Image: Concel       Image: Concel         Image: Concel       Image: Concel       Image: Concel         Image: Concel       Image: Concel                                                                                                    |                                                                                                    |                                                                                                    |                    |                      |             |
| Bename To:       LAppl_Range_Range       26_F         OK       Cancel       Help         Style       Image: Concel       Help         Style       Image: Concel       Help         Image: Concel       Help       Image: Concel         Image: Concel       Help       Image: Concel         Image: Concel       Help       Image: Concel         Image: Concel       Help       Image: Concel         Image: Concel       Help       Image: Concel         Image: Concel       Help       Image: Concel         Image: Concel       Help       Image: Concel         Image: Concel       Help       Image: Concel         Image: Concel       Help       Image: Concel         Image: Concel       Help       Image: Concel         Image: Concel       Image: Concel       Image: Concel         Image: Concel       Image: Concel       Image: Concel         Image: Concel       Image: Concel       Image: Concel         Image: Concel       Image: Concel       Image: Concel         Image: Concel       Image: Concel       Image: Concel         Image: Concel       Image: Concel       Image: Concel         Image: Concel       Image: Concel                                                                                                    | Old Name:                                                                                                    | L And Range Range                                                                                                    | 20-20 E            |                      |             |
| OK     Cancel     Help       Style     Multi-Numper       Range 30x26.dwg     Style       Architectural Objects     Style       Documentation Objects     Style       Multi-Numper Objects     Style       Multi-Numper Objects     Style       Multi-Numper Objects     Style       Star Style     Style       Multi-Numper Objects     Style       Multi-Numper Objects     Style       Multi-Numper Objects     Style       Star Styles (Immerial).clum     Star Star Styles (Immerial).clum       Drawing Sorted Range 30x26.dwg     Star Style       Range Sold.dwg     Star Style       Range Sold.dwg     Star Style                                                                                                    | <u>o</u> na realita.                                                                                                    | [_App[_Hange_Hange                                                                                                    | : 30x26_F          |                      |             |
| OK     Cancel     Help     MVBLOC       Style Manager     Style     Style     Style       Ide Edit View     Ide Contential     Ide Contential     Style       Image 30x26.dwg     Style     Style     Style       Image 30x26.dwg     Style     Style     Style       Image 30x26.dwg     Style     Style     Style       Image 30x26.dwg     Style     Style     Style       Image 30x26.dwg     Stair Styles (Immerial).dwg     Stair Styles (Immerial).dwg     Stair Styles (Immerial).dwg       Image 30x26.dwg     Stair Styles (Immerial).dwg     Stair Styles (Immerial).dwg     Stair Styles (Immerial).dwg     Stair Styles (Immerial).dwg       Image Stair Styles (Immerial).dwg     Stair Styles (Immerial).dwg     Stair Styles (Immerial).dwg     Stair Styles (Immerial).dwg       Image Stair Styles (Immerial).dwg     Stair Styles (Immerial).dwg     Stair Styles (Immerial).dwg     Stair Styles (Immerial).dwg       Image Stair Styles (Immerial).dwg     Stair Styles (Immerial).dwg     Stair Styles (Immerial).dwg     Stair Styles (Immerial).dwg       Image Stair Styles (Immerial).dwg     Stair Styles (Immerial).dwg     Stair Styles (Immerial).dwg     Stair Styles (Immerial).dwg       Image Stair Styles (Immerial).dwg     Stair Styles (Immerial).dwg     Stair Styles (Immerial).dwg     Stair Styles (Immerial).dwg       Image Stair Styles (                                                                                                    | Bename To:                                                                                                    | I_Appl_Range_Range                                                                                                    | 5 16 26_F          |                      |             |
| OK     Cancel     Help     MVBLOC       Style Manager     Style     Style     Style       Ide Edit View     Ide Contential     Ide Contential     Style       Image 30x26.dwg     Style     Style     Style       Image 30x26.dwg     Style     Style     Style       Image 30x26.dwg     Style     Style     Style       Image 30x26.dwg     Style     Style     Style       Image 30x26.dwg     Stair Styles (Immerial).dwg     Stair Styles (Immerial).dwg     Stair Styles (Immerial).dwg       Image 30x26.dwg     Stair Styles (Immerial).dwg     Stair Styles (Immerial).dwg     Stair Styles (Immerial).dwg     Stair Styles (Immerial).dwg       Image Stair Styles (Immerial).dwg     Stair Styles (Immerial).dwg     Stair Styles (Immerial).dwg     Stair Styles (Immerial).dwg       Image Stair Styles (Immerial).dwg     Stair Styles (Immerial).dwg     Stair Styles (Immerial).dwg     Stair Styles (Immerial).dwg       Image Stair Styles (Immerial).dwg     Stair Styles (Immerial).dwg     Stair Styles (Immerial).dwg     Stair Styles (Immerial).dwg       Image Stair Styles (Immerial).dwg     Stair Styles (Immerial).dwg     Stair Styles (Immerial).dwg     Stair Styles (Immerial).dwg       Image Stair Styles (Immerial).dwg     Stair Styles (Immerial).dwg     Stair Styles (Immerial).dwg     Stair Styles (Immerial).dwg       Image Stair Styles (                                                                                                    |                                                                                                    |                                                                                                    | U                  |                      |             |
| Style Manager         Ne Edit View         Range 30x26.dwg         Architectural Objects         Documentation Objects         Multi-Purpose Objects         Multi-Purpose Objects<                                                                                                    |                                                                                                    |                                                                                                    |                    |                      |             |
| ile Edk View                                                                                                    |                                                                                                    | UK Can                                                                                                    | el <u>H</u> elp    | M                    | VBLUC       |
| Image: Source of the second second                                                                                                    | 🛿 Style Manager                                                                                                    |                                                                                                    |                    |                      |             |
| Range 30x26.dwg     Architectural Objects     Documentation Objects     Multi-Purpose Objects     Multi-Purpose     Multi-Purpose Objects     Multi-Purpose Objects     Multi-Purpose Objects     Multi-Purpose Objects     Multi-Purpose Objects     Multi-Purpose Objects     Multi-Purpose Objects     Multi-Purpose Objects     Multi-Purpose     Multi-Purpose                                                                                                    | ile Edit View                                                                                                    |                                                                                                    |                    |                      |             |
| Range 30x26.dwg     Architectural Objects     Documentation Objects     Multi-Purpose Objects     Multi-Purpose     Multi-Purpose Objects     Multi-Purpose Objects     Multi-Purpose Objects     Multi-Purpose Objects     Multi-Purpose Objects     Multi-Purpose Objects     Multi-Purpose Objects     Multi-Purpose Objects     Multi-Purpose     Multi-Purpose                                                                                                    |                                                                                                    | 🖳 🖮 🔥 🚳 💎 (                                                                                                    | <b>a</b> •         |                      |             |
| Architectural Objects Documentation Objects Multi-Purpose Objects Multi-View Block Definition Lappl Range Range Architectural Objects Multi-View Block Definition Lappl Range Range                                                                                                    |                                                                                                    |                                                                                                    |                    |                      | _           |
| Documentation Objects     Multi-Purpose Objects     Multi-Purpose Objects     Multi-Purpose Objects     Multi-Purpose Objects     I_Appl_Range_Rang     Stair Strvines (Immerial).dwn     Drawing Sorted Range 30x26.dwg     Drawing Sorted Range 30x26.dwg     Range 30x26.dwg     Multi-Purpose Objects     Multi-Purpose Objects     Multi-Purpose     Multi-Purpose Objects     Multi-Purpose     Multi-Purpose     Multi-Purpose     Multi-Purpose     Multi-Purpose     Multi-Purpose     Multi-Purpose     Multi-Purpose     Multi-Purpose     Multi-Purpose     Multi-Purpose     Multi-Purpose     Multi-Purpose     Multi                                                                                                    |                                                                                                    | ects                                                                                                    |                    | ol Pance Pance Rel   | 26          |
| Multi-View Block Definitio     I Appl Range Rang     I Appl Range Rang     I Appl Range Rang     I Appl Range Rang     I Appl Range Rang     I Appl Range Rang     I Appl Range Rang     I Appl Range Rang     I Appl Range Rang     I Appl Range Rang     I Appl Range Rang     I Appl Range Range     I Appl Range Range     I Appl Range     I Appl Range     I Ap                                                                                                    | Documentation C                                                                                                    | bjects                                                                                                    | - Carr             | pr_roange_roange pop |             |
| LAppl.Range_Rang     LAppl.Range_Rang     Lappl.Range_Rang     Lappl.Range_Rang     Lappl.Range_Rang     Lappl.Range_Rang     Lappl.Range_Rang     Lappl.Range_Rang     Lappl.Range_Rang     Lappl.Range_Rang     Lappl.Range_Rang     Lappl.Range_Rang     Lappl.Range_Rang     Lappl.Range_Range     Lappl.Range_Range_Range     Lappl.Range_Range_Range     Lappl.Range_Range_Range     Lappl.Range_Range_Range     Lappl.Range_Range_Range_Range     Lappl.Range_Range_Range_Range     Lappl.Range_Range_Range_Range_Range     Lappl.Range_Range_Range_Range_Range_Range     Lappl.Range_Range_Range_Range_Range_Range_Range_Range_Range     Lappl.Range_Range_Range_Range_Range_Range_Range_Range_Range_Range_Range_Range_Range_Range_Range_Range_Range_Range_Range     Lappl.Range_Range_Range_Range_Range                                                                                                    |                                                                                                    | The second second                                                                                                    |                    |                      | 2           |
| Stair Stules (Immerial).dwn     Construct Studes     Stair Stules (Immerial).dwn     Construct Studes     Stair Studes (Immerial).dwn     Construct Studes     Stair Studes (Immerial).dwn     Construct Studes     Stair Studes (Immerial).dwn     Construct Studes     Stair Studes (Immerial).dwn     Construct Studes     Stair Studes (Immerial).dwn     Construct Studes     Stair Studes (Immerial).dwn     Stair Studes (Immerial).dwn     Stair                                                                                                    | and a state of the second of the second state of the second state | Saran Dana                                                                                                    |                    | Parise.              | ma = Toda - |
| Drawing Sorted Range 30x26.dwg                                                                                                    |                                                                                                    | ).dwn                                                                                                    | Galldeg            | 5948                 | -           |
| Drawing Sorted Range 30x26.dwg                                                                                                    |                                                                                                    |                                                                                                    | Monowave Large.dwg | 5910                 | 1           |
| SAVE AS WITH A<br>NEW NAME<br>HREE STEPS TO CREATE<br>EW DESIGN CONTENT 2                                                                                                    |                                                                                                    |                                                                                                    | Mcrowave.dwg       | 61/0                 | Ø           |
| SAVE AS WITH A<br>NEW NAME<br>HREE STEPS TO CREATE<br>EW DESIGN CONTENT 2                                                                                                    | Drawing Sorted Range 30x                                                                                                    | 26.dwg 🚬 🖥                                                                                                    | Fange 26/24.dvg    | 5948                 |             |
| AVE AS WITH A<br>NEW NAME                                                                                                    |                                                                                                    |                                                                                                    | Marge 30-24-dwg    | 76.45                |             |
| REE STEPS TO CREATE                                                                                                    | SAVE AS WITH A                                                                                                    |                                                                                                    |                    |                      |             |
| IREE STEPS TO CREATE                                                                                                    |                                                                                                    |                                                                                                    |                    |                      |             |
| EW DESIGN CONTENT 2 Proces Range 36 26.dwg                                                                                                    |                                                                                                    | A STATE OF A STATE OF |                    |                      |             |
|                                                                                                    |                                                                                                    |                                                                                                    |                    |                      |             |
|                                                                                                    | NEW NAME                                                                                                    |                                                                                                    |                    |                      |             |
|                                                                                                    | NEW NAME<br>HREE STEPS TO C                                                                                                    |                                                                                                    | Range 36           | 26.dwg               | ¥ []244     |

© Copyright 2001-2004 ARCHIdigm. All rights reserved.